### **UNIVERSIDAD ABIERTA PARA ADULTOS**

**UAPA**

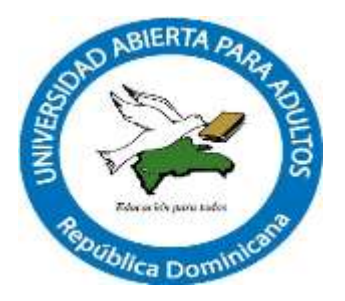

## **DIRECCIÓN ACADÉMICA DE POSGRADO MAESTRÍA EN GESTIÓN DE LA TECNOLOGÍA EDUCATIVA**

# **PROPUESTA DE IMPLEMENTACIÓN DE RECURSOS EDUCATIVOS DIGITALES PARA LA ENSEÑANZA EN EL SEGUNDO CICLO DEL NIVEL SECUNDARIO DEL POLITÉCNICO MANUEL ACEVEDO SERRANO, CUTUPÚ, LA VEGA DEL PERÍODO ESCOLAR 2022-2023**

**INVESTIGACIÓN PRESENTADA COMO REQUISITO PARA OPTAR POR EL TÍTULO DE MAESTRÍA EN GESTIÓN DE LA TECNOLOGÍA EDUCATIVA**

**POR:**

OLIVER JULIÁN PEÑA FERRERAS GÉNESIS JOSELINA LÓPEZ PÉREZ

### **ASESORA:**

ARELIS GARCÍA TATI, M.A

**SANTIAGO DE LOS CABALLEROS REPÚBLICA DOMINICANA ENERO 2023**

# **ÍNDICE**

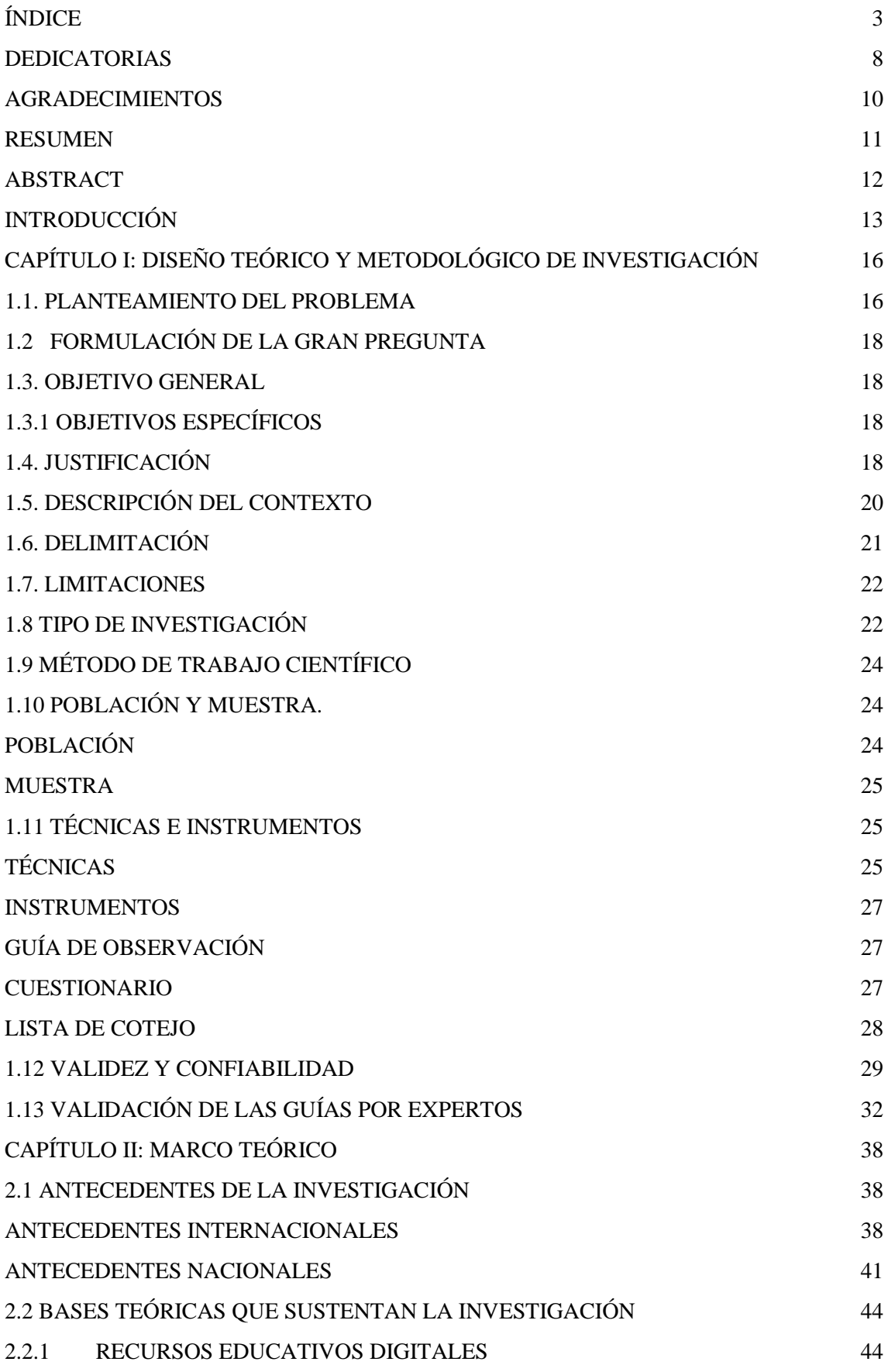

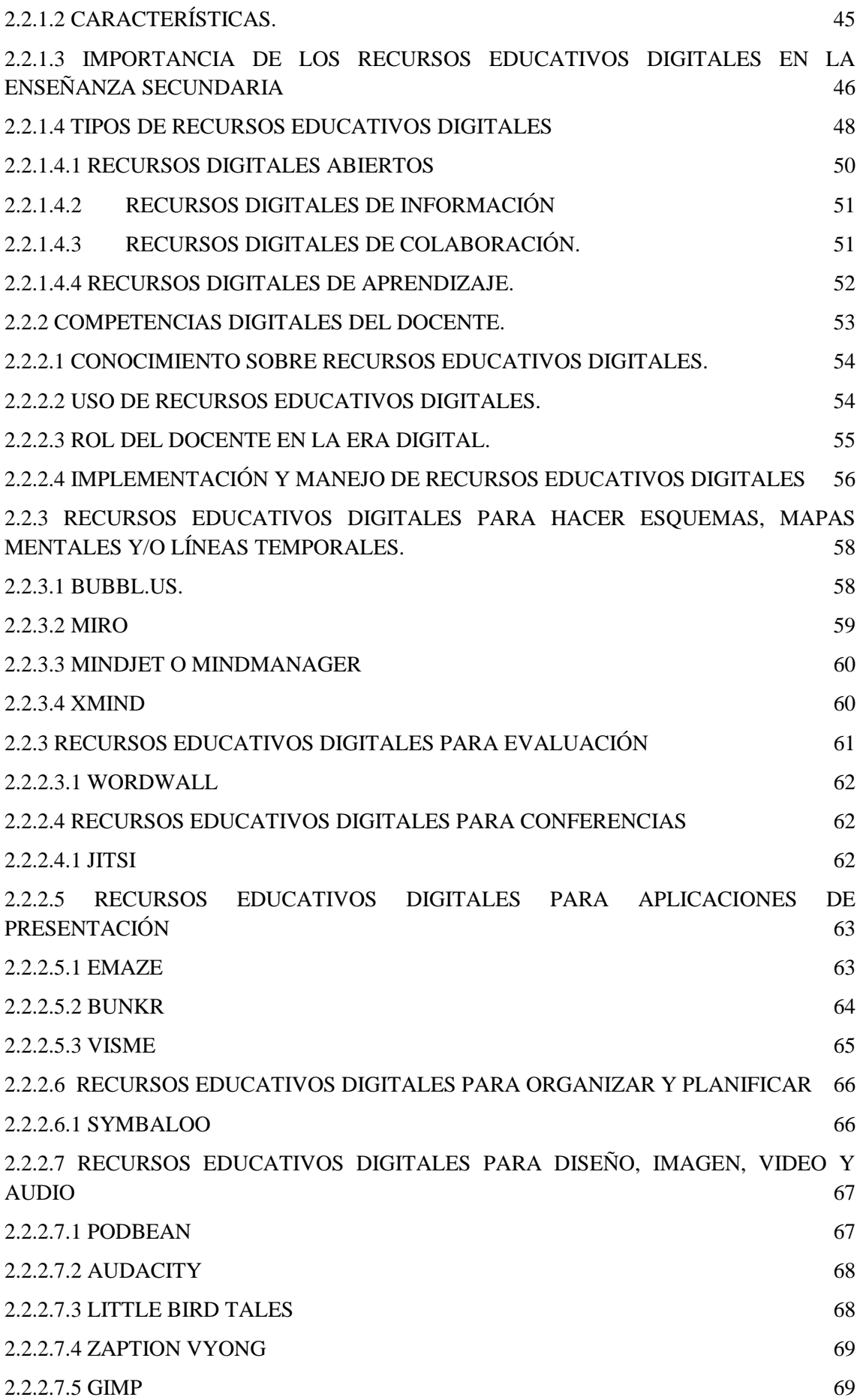

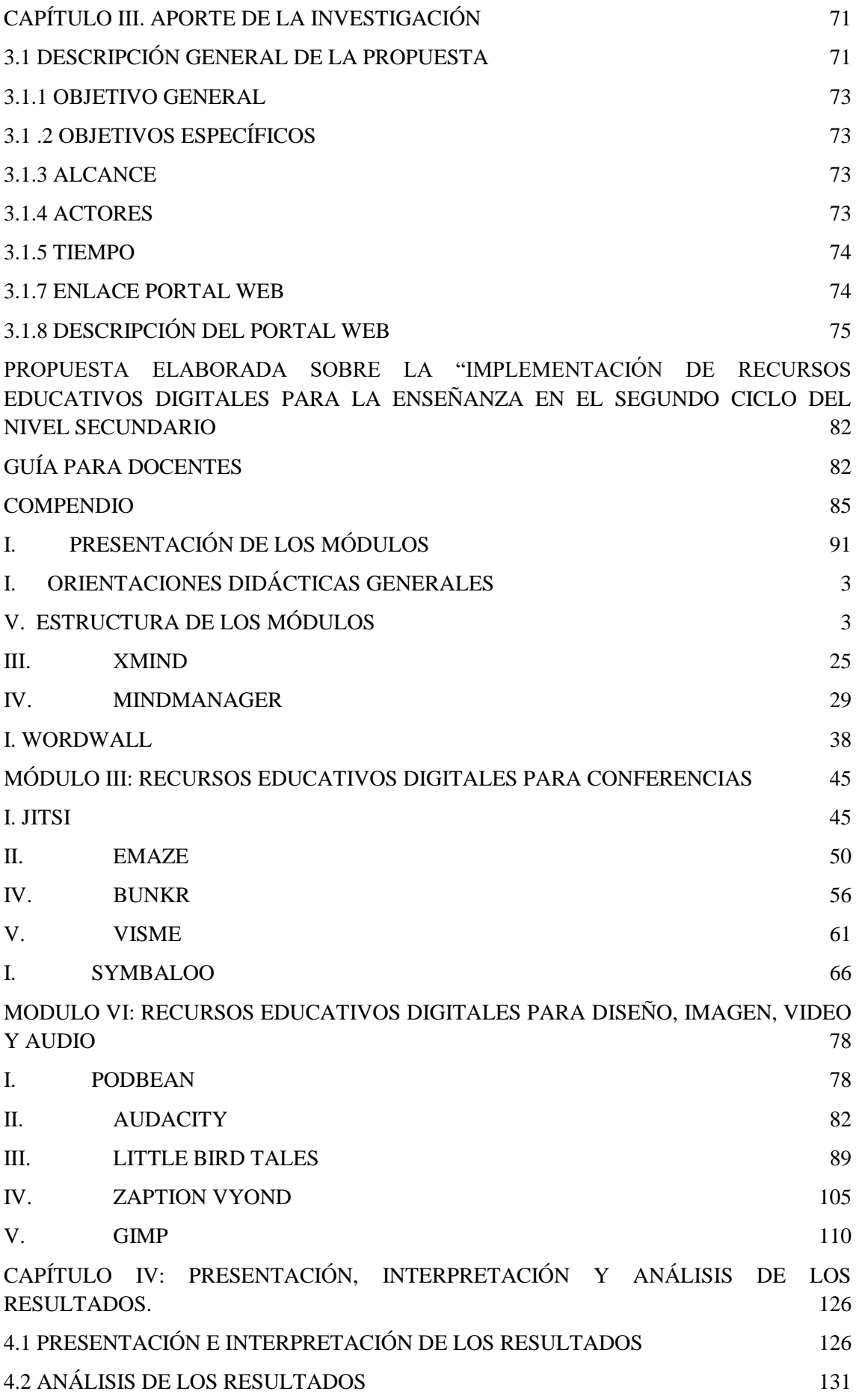

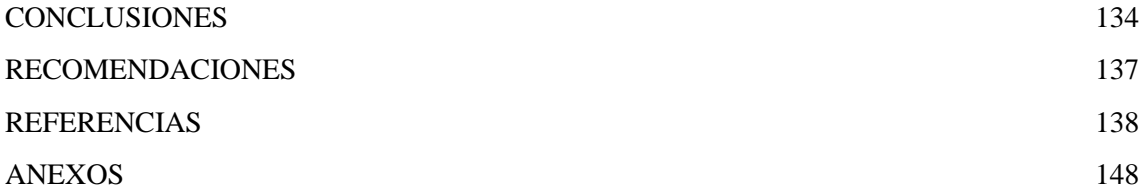

#### **RESUMEN**

Este proyecto consiste en diseñar una propuesta de implementación de recursos educativos digitales a través de guías didácticas, que les permita a los docentes desarrollar competencias tecnológicas para ser integrada al proceso de enseñanza en el Segundo Ciclo del Nivel Secundario del Politécnico Manuel Acevedo Serrano de Cutupú. La propuesta de capacitación se realizó con el objetivo de diseñar guía para docentes del Nivel Secundario para que puedan autocapacitarse y desarrollar competencias digitales en el área de Tecnología Educativa, para esto se realizó un diagnóstico por medio de una encuesta que sirvió de base para desarrollarla. Este estudio se realizó mediante una investigación I+D+i, con un enfoque cualitativo de carácter descriptivo, se utilizaron técnicas de observación para conocer los recursos educativos digitales utilizados por los docentes en sus aulas, también para determinar la validez y confiabilidad de la encuesta y la guía. Se realizó un cuestionario con 37 preguntas a 38 docentes del Nivel Secundario previamente valoradas por expertos en el área con un 0.99% de validez de contenido total. Los instrumentos utilizados fueron: el cuestionario, lista de cotejo y guía de observación. Se determinó que la elaboración de la guía fue un elemento clave para que los docentes implementen en sus procesos áulicos los recursos educativos digitales, se creó un sitio web donde los maestros pueden autocapacitarse, estos valoran la guía como libre de errores, información objetiva, permite la interacción con el usuario, el docente muestra más interés en usar los recursos después de ver la guía.

**Palabras clave** Recursos educativos digitales, enseñanza Nivel Secundario, guía didáctica, propuesta de implementación.

#### **CONCLUSIONES**

En este apartado se explicarán las conclusiones obtenidas durante al momento de realizar este proyecto. Para esto se tomó en cuenta los resultados de las encuestas y de la evaluación realizada por los docentes del politécnico Manuel Acevedo Serrano, así como datos obtenidos a través de la observación del proceso.

 Para el objetivo específico No.1 identificar los recursos educativos digitales que se pueden emplear en el proceso de enseñanza se realizó una investigación y de agruparon más de cincuenta recursos educativos digitales, los cuales son los más usados en el ámbito educativo, en módulos dependiendo de lo que hace o se puede hacer con cada recurso, mediante una encuesta se determinó cuáles de estos recursos los docentes utilizaban dentro del plantel y cuales podrían usarse, pero no lo dominaban obteniendo como resultados los siguientes recursos educativos digitales: Bubbl, Miro, Xmind, Mindmanager, Wordwal, Jitsi, Emaze, Bunkr., Visme, Symbaloo, Podbean, Audacity, Little Bird Tales, Zaption Vyond Y Gimp.

 Para el objetivo específico No. 2 determinar el nivel de dominio de los docentes en el manejo de los recursos educativos digitales para la enseñanza. Al momento de hacer las investigaciones iniciales los docentes encuestados en su gran mayoría afirman tener capacitaciones en el uso de los recursos educativos digitales, no obstante, solo la mitad de los docentes tiene conocimiento del uso de estos recursos y de esta mitad un 23.3% dice que ese conocimiento que tiene es medio. Esto causó que la implementación de los recursos en el aula se vea afectada de diferentes formas.

Luego de la realización del proyecto se puede suponer, en base la información obtenida por la rúbrica y en base a la observación realizada, un aumento en el uso de algunos recursos educativos digitales encontrado en la guía de autocapacitación. Cruz (2019) afirma que "es importante que los docentes tengan conocimientos en herramientas digitales, esto le permitirá disponer de estrategias que incentiven a los participantes al aprendizaje" (p.1). Mientras mayor sea el conocimiento y uso por parte de los docentes de los recursos educativos digitales, sus trabajos se verán más dinamizados, ya que estas pueden automatizar y agilizar procesos pedagógicos a cargo de los docentes.

 Para el objetivo específico No.3 diseñar una propuesta de mejora sobre el uso de los recursos educativos digitales para la enseñanza se elaboró una propuesta para la implementación de los recursos educativos digitales, la cual se basa en la autocapacitación de los docentes a través de guías que contienen desde el recurso, manual de uso, metodología de aplicación, estrategias, y más factores, los cuales le ayudan a implementarlo en el aula. Casadei y Barrios (2016) afirman que "es imprescindible formular proyectos guiados primeramente hacia la planificación de programas de capacitación docente en la temática del uso y producción apropiado de recursos educativos digitales" (p.6).

Para facilitar al docente su capacitación se creó una plataforma en Google Site (Ver anexo E) donde se colocaron las guías, brindándole la posibilidad de acceder desde cualquier dispositivo móvil que posean, en cualquier lugar y a cualquier hora. Dentro de esta están contenido las guías agrupadas en 6 módulos, aparte de esto, se encuentran las áreas curriculares integradas a la capacitación, cuáles recursos técnicos son necesarios para tomar las guías las estrategias y técnicas con la que se puede implementar los recursos educativos digitales a capacitar dentro del aula.

 Para el objetivo específico 4. Validar propuesta por expertos en el área, de las guías de implementación de recursos educativos digitales en el Nivel Secundario. Para la validación se facilitó a los docentes que utilizaron las guías una rúbrica (Ver anexo D), la cual contenía una serie de características que les indicaba lo que debían de validar y determinar si el proyecto cumplía o no con estas. Esto permitió que determinaran que las guían tienen un contenido de calidad, tiene correspondencia con el objetivo buscado, es adaptable, motiva su uso e implementación, tiene un buen diseño y presentación de las informaciones, su usabilidad es idónea y tiene buena interacción con el usuario, es accesible y reusable en otras áreas y/o materias.

 Se realizó un proceso de análisis de estos resultados y en base a lo puntuado por los docentes, lo que permite concluir que el proyecto de titulado propuesta de implementación de recursos educativos digitales para la enseñanza en el segundo ciclo del Nivel Secundario del politécnico Manuel Acevedo Serrano está bien diseñado, es aplicable y pertinente.

 Para el objetivo general, diseñar propuesta en el uso de recursos educativos digitales para la mejora de la enseñanza en el segundo ciclo del Nivel Secundario del Politécnico Manuel Acevedo Serrano, Cutupú, La Vega, del período escolar 2022-2023, se elaboró el proyecto siguiendo el desglose de los objetivos específicos. Primero se realizó una visita y se observó el problema, luego utilizando un instrumento de recolección de datos confirmamos que los docentes no estaban implementando los recursos educativos digitales dentro de su práctica áulica.

 Se realizó una propuesta para mejorar la implementación de estos recursos, la cual consiste en la elaboración de una guía para implementar una serie de recursos educativos seleccionados en base a los resultados obtenidos en la encuesta realizada (ver anexo C). Dichas guías están agrupadas en seis módulos dependiendo de su funcionamiento, estos módulos son: recursos educativos digitales para hacer esquemas, mapas mentales y/o líneas de tiempo, recursos educativos digitales para la evaluación, para las conferencias, para aplicaciones de presentación, para organizar y planificar y por último para diseñar imágenes, videos y audio.

 Cada módulo está estructurado de la siguiente manera: contiene una descripción del recurso, el enlace de este, la categoría, cuáles son sus características, la metodología de uso, su manual de uso, que cosas se pueden hacer con el recurso, algunas estrategias y técnicas para insertar el recurso en el aula, las áreas curriculares en la que se puede implementar mejor y una autoevaluación para determinar si los conocimientos fueron adquiridos después de tomar la guía.

Se creó un portal Web en Google Site (ver anexo E) donde se colocaron todas las guías para facilitar el acceso a estas mediante cualquier dispositivo móvil con acceso a internet. Ya para finalizar, se validó la propuesta utilizando a expertos que revisaron la pertinencia de la rúbrica (ver anexo D) que se utilizó para validar las guías y que luego fueron utilizadas por los docentes que tuvieron la responsabilidad de evaluar las guías diseñadas.

### **REFERENCIAS BIBLIOGRÁFICAS**

Abreu, J. (2012). Hipótesis, Método y Diseño de Investigación. *Daena: International Journal of Good Conscience.* 7(2)*,* 187-197. Recuperado de [http://www.spentamexico.org/v7-n2/7\(2\)187-197.pdf](http://www.spentamexico.org/v7-n2/7(2)187-197.pdf)

Albarrán, J. (2022). ¿Qué es Gimp y para qué sirve? Recuperado d[e](https://www.seoptimer.com/es/blog/que-es-gimp-y-para-que-sirve/) <https://www.seoptimer.com/es/blog/que-es-gimp-y-para-que-sirve/>

Álvarez, M. (2021). Recursos y materiales didácticos digitales. consultado el 9 de agosto 2022, disponible en https://diged.usac.edu.gt/wp-content/uploads/2021/03/Diplomadoactualización-docente-marzo-2021-.pdf

Álvarez-Gayou, J., Camacho y López, S., Maldonado Muñiz, G., Átala Trejo, A., Olguín López, M (2014). La investigación cualitativa. Recuperado de[:](https://www.uaeh.edu.mx/scige/boletin/tlahuelilpan/n3/e2.html) <https://www.uaeh.edu.mx/scige/boletin/tlahuelilpan/n3/e2.html>

Arends, M. (2015). Modelo De Gestión De La Mancomunidad De Los Gobiernos Autónomos Descentralizados Municipales Frente Sur Occidental De Tungurahua, En La Implementación De Los Planes De Manejo De Páramos. Riobamba- Ecuador. Recuperado de [https://1library.co/document/y8gr2d2z-mancomunidad-gobiernos](https://1library.co/document/y8gr2d2z-mancomunidad-gobiernos-autonomos-descentralizados-municipales-occidental-tungurahua-implementacion.html)[autonomos-descentralizados-municipales-occidental-tungurahua-implementacion.html](https://1library.co/document/y8gr2d2z-mancomunidad-gobiernos-autonomos-descentralizados-municipales-occidental-tungurahua-implementacion.html)

Babel (2015). Xmind - Para crear diagramas o mapas conceptuales. Recuperado d[e](https://www.babelgroup.com/es/media/blog/enero-2015/xmind-para-crear-diagramas-o-mapas-conceptuales) [https://www.babelgroup.com/es/media/blog/enero-2015/xmind-para-crear-diagramas-o](https://www.babelgroup.com/es/media/blog/enero-2015/xmind-para-crear-diagramas-o-mapas-conceptuales)[mapas-conceptuales](https://www.babelgroup.com/es/media/blog/enero-2015/xmind-para-crear-diagramas-o-mapas-conceptuales)

Baptista, P. Collado, C. & Sampieri, R. (2010). Metodología de la investigación. 5º ed. México D.F: Mc Graw Hill

Barradas, E. (2016). Conoce Tellagami, herramienta TIC para generar contenido Web en video. Recuperado de [https://laratic.blogspot.com/2016/07/conoce-tellagami](https://laratic.blogspot.com/2016/07/conoce-tellagami-herramienta-tic-para.html)[herramienta-tic-para.html](https://laratic.blogspot.com/2016/07/conoce-tellagami-herramienta-tic-para.html)

Beltrán., S. Enciso., M. *(2019). Implementación de un Recurso Educativo Digital para mejorar el desarrollo de proyectos de investigación en los estudiantes de grado noveno* 

*en la IED La Paz, municipio de Guaduas.* Tesis de maestría para optar por el título de Magister en Informática Aplicada a la Educación).Universidad Cooperativa de Colombia D.C. Colombia 201[9](https://repository.ucc.edu.co/bitstream/20.500.12494/14599/2/2019_Recurso_educativo_digital.pdf) [https://repository.ucc.edu.co/bitstream/20.500.12494/14599/2/2019\\_Recurso\\_educativo](https://repository.ucc.edu.co/bitstream/20.500.12494/14599/2/2019_Recurso_educativo_digital.pdf) [\\_digital.pdf](https://repository.ucc.edu.co/bitstream/20.500.12494/14599/2/2019_Recurso_educativo_digital.pdf)

Berestova, T. F. "The concept of information resources and other components of the theory of information-resource science." Scientific and Technical Information Processing 43, núm. 2 (2016): 83-87. doi: <https://doi.org/10.3103/S0147688216020027>

Bolivia, J. (2013). Impress.js- una librería Js para realizar atractivas presentaciones. Recuperado d[e](https://enboliviacom.wordpress.com/2013/01/23/impress-js-una-libreria-js-para-realizar-atractivas-presentaciones/#:~:text=Impress%20JS%20es%20una%20librer%C3%ADa,CSS3%2C%20transformaciones%203D%20y%20HTML5) [https://enboliviacom.wordpress.com/2013/01/23/impress-js-una-libreria](https://enboliviacom.wordpress.com/2013/01/23/impress-js-una-libreria-js-para-realizar-atractivas-presentaciones/#:~:text=Impress%20JS%20es%20una%20librer%C3%ADa,CSS3%2C%20transformaciones%203D%20y%20HTML5)[js-para-realizar-atractivas-](https://enboliviacom.wordpress.com/2013/01/23/impress-js-una-libreria-js-para-realizar-atractivas-presentaciones/#:~:text=Impress%20JS%20es%20una%20librer%C3%ADa,CSS3%2C%20transformaciones%203D%20y%20HTML5)

[presentaciones/#:~:text=Impress%20JS%20es%20una%20librer%C3%ADa,CSS3%2C](https://enboliviacom.wordpress.com/2013/01/23/impress-js-una-libreria-js-para-realizar-atractivas-presentaciones/#:~:text=Impress%20JS%20es%20una%20librer%C3%ADa,CSS3%2C%20transformaciones%203D%20y%20HTML5) [%20transformaciones%203D%20y%20HTML5.](https://enboliviacom.wordpress.com/2013/01/23/impress-js-una-libreria-js-para-realizar-atractivas-presentaciones/#:~:text=Impress%20JS%20es%20una%20librer%C3%ADa,CSS3%2C%20transformaciones%203D%20y%20HTML5)

Bonetto, M. (2016). El uso de la Fotografía en la investigación social. Nº11. Año 6. abril - septiembre 2016. Argentina. ISSN 1853-6190. Pp. 71-83. Recuperado d[e](https://dialnet.unirioja.es/servlet/articulo?codigo=5454287#:~:text=La%20fotograf%C3%ADa%20permite%20observar%2C%20analizar,de%20registro%20de%20lo%20observado) [https://dialnet.unirioja.es/servlet/articulo?codigo=5454287#:~:text=La%20fotograf%C3](https://dialnet.unirioja.es/servlet/articulo?codigo=5454287#:~:text=La%20fotograf%C3%ADa%20permite%20observar%2C%20analizar,de%20registro%20de%20lo%20observado) [%ADa%20permite%20observar%2C%20analizar,de%20registro%20de%20lo%20obser](https://dialnet.unirioja.es/servlet/articulo?codigo=5454287#:~:text=La%20fotograf%C3%ADa%20permite%20observar%2C%20analizar,de%20registro%20de%20lo%20observado) [vado.](https://dialnet.unirioja.es/servlet/articulo?codigo=5454287#:~:text=La%20fotograf%C3%ADa%20permite%20observar%2C%20analizar,de%20registro%20de%20lo%20observado)

Cacheiro., M. (2011). RECURSOS EDUCATIVOS TIC DE INFORMACIÓN, COLABORACIÓN Y APRENDIZAJE. Pixel-Bit. Revista de Medios y Educación, (39),73. [fecha de Consulta 8 de agosto de 2021]. ISSN: 1133-8482. Disponible en: <https://www.redalyc.org/articulo.oa?id=36818685007>

Campos, G. y Lule, N. E. (2012). La observación, un método para el estudio de la realidad. Xihmai, 7(13), 45-60. Recuperado d[e](https://dialnet.unirioja.es/servlet/articulo?codigo=3979972) [https://dialnet.unirioja.es/servlet/articulo?código=3979972](https://dialnet.unirioja.es/servlet/articulo?codigo=3979972)

[Cátedra Unadista.](https://www.zotero.org/google-docs/?broken=Yx7zqG) *[Memorias](https://www.zotero.org/google-docs/?broken=Yx7zqG)*[.](https://www.zotero.org/google-docs/?broken=Yx7zqG) [https://doi.org/10.22490/25904779.2892](https://www.zotero.org/google-docs/?broken=Yx7zqG)

Casadei Carniel, L.., & Barrios Rivero, I.. (2016). Determinación de las competencias docentes para el desarrollo de recursos educativos digitales. Revista Eduweb, 10(1), 25‐ 40. Recuperado a partir d[e](https://revistaeduweb.org/index.php/eduweb/article/view/81) <https://revistaeduweb.org/index.php/eduweb/article/view/81>

CEFNAC (2014). Show Me: Para crear y compartir clases en forma de videos en una pizarra digital para iPad. Recuperado de [http://ceformativos.com/show-me-para-crear-y](http://ceformativos.com/show-me-para-crear-y-compartir-clases-en-forma-de-videos-en-una-pizarra-digital-para-ipad/)[compartir-clases-en-forma-de-videos-en-una-pizarra-digital-para-ipad/](http://ceformativos.com/show-me-para-crear-y-compartir-clases-en-forma-de-videos-en-una-pizarra-digital-para-ipad/)

Cortés, Y. (2017). Implementación de herramientas tic como estrategia didáctica para fortalecer la educación ambiental de las estudiantes de grado once de la institución educativa san Vicente. Palmira: Universidad Nacional de Colombia.

Cruz Rodríguez, E. D. C. (2018). Importancia del manejo de competencias tecnológicas en las prácticas docentes de la Universidad Nacional Experimental de la Seguridad (UNES). Revista Educación, 43(1), 196–218. https://doi.org/10.15517/revedu.v43i1.27120

Cruz, L. Cabrera., L. (2020) "Aplicación de estrategias de enseñanza con las tecnologías de la información y la comunicación para el desarrollo de competencias digitales en los docentes de las áreas básicas del Politécnico Rubén Darío, año escolar 2019-2020". (Informe final de investigación para optar por el título Magíster en Ciencias de la Educación Mención en Gestión de la Tecnología Educativa) de Universidad Abierta para Adultos (UAPA), Recinto Santiago de los Caballeros[.](http://rai.uapa.edu.do:8080/xmlui/bitstream/handle/123456789/1255/APLICA~1.PDF?sequence=1&isAllowed=y) [http://rai.uapa.edu.do:8080/xmlui/bitstream/handle/123456789/1255/APLICA~1.PDF?s](http://rai.uapa.edu.do:8080/xmlui/bitstream/handle/123456789/1255/APLICA~1.PDF?sequence=1&isAllowed=y) [equence=1&isAllowed=y](http://rai.uapa.edu.do:8080/xmlui/bitstream/handle/123456789/1255/APLICA~1.PDF?sequence=1&isAllowed=y)

CUAED (2019). Curso Recursos digitales de información y comunicación para la educación a distancia (a distancia). México, UNAM.

[EMAZE]. Emaze - Turn your ideas into live stories. (18 abr 2013) [Archivo de Vídeo][.](https://www.youtube.com/watch?v=VL7peSju6bc&t=1s&ab_channel=Emaze) [https://www.youtube.com/watch?v=VL7peSju6bc&t=1s&ab\\_channel=Emaze](https://www.youtube.com/watch?v=VL7peSju6bc&t=1s&ab_channel=Emaze).

EcuRed (2018). Herramienta Bubbl.us. Recuperado d[e](https://www.ecured.cu/Bubbl) <https://www.ecured.cu/Bubbl>

Educación 3.0 (2014). Plataformas y apps para crear mapas conceptuales y mentales. Recuperado [https://www.educaciontrespuntocero.com/recursos/apps-para-crear-mapas](https://www.educaciontrespuntocero.com/recursos/apps-para-crear-mapas-conceptuales/#:~:text=Office%20y%20PDF.-,MindBoard%20Classic,mapas%20conceptuales%20en%20formato%20PDF)[conceptuales/#:~:text=Office%20y%20PDF.-](https://www.educaciontrespuntocero.com/recursos/apps-para-crear-mapas-conceptuales/#:~:text=Office%20y%20PDF.-,MindBoard%20Classic,mapas%20conceptuales%20en%20formato%20PDF)

[,MindBoard%20Classic,mapas%20conceptuales%20en%20formato%20PDF.](https://www.educaciontrespuntocero.com/recursos/apps-para-crear-mapas-conceptuales/#:~:text=Office%20y%20PDF.-,MindBoard%20Classic,mapas%20conceptuales%20en%20formato%20PDF)

Gelves, A. & Guillen, D. (2017). Las TIC en la didáctica de la enseñanza de las ciencias naturales (tesis magister). Universidad Pontificia Bolivariana, Medellín, Colombia. [https://repository.upb.edu.co/bitstream/handle/20.500.11912/3334/LAS\\_TIC\\_EN\\_LA\\_](https://repository.upb.edu.co/bitstream/handle/20.500.11912/3334/LAS_TIC_EN_LA_ENSENANZA_DE_LAS_C_NATURALES_Y_MAT.pdf?sequence=1&isAllowed=y) [ENSENANZA\\_DE\\_LAS\\_C\\_NATURALES\\_Y\\_MAT.pdf?sequence=1&isAllowed=y](https://repository.upb.edu.co/bitstream/handle/20.500.11912/3334/LAS_TIC_EN_LA_ENSENANZA_DE_LAS_C_NATURALES_Y_MAT.pdf?sequence=1&isAllowed=y)

Gil, Batista & Del Orbe. (2018). "Uso de las TIC como soporte en la implementación de estrategias didácticas para la práctica docente de las Ciencias Sociales de 4to. Grado de Nivel Secundario del Segundo Ciclo, Liceo Técnico Agustín Bonilla, Pimentel, período enero-junio 2017-2018. Santiago de los Caballeros, República Dominicana: Universidad Abierta Para Adultos [UAPA]. Recuperado desde: https://inered.gob.do/fichanueva.php?id=6946

Gonzales, O. (20220. ¿Qué es Audacity? Recuperado d[e](https://www.crehana.com/blog/marketing-digital/que-es-audacity/) <https://www.crehana.com/blog/marketing-digital/que-es-audacity/>

González, L. (2013). Bunkr: un servicio que pide el "trono" de PowerPoint. Recuperado de <https://luisgyg.com/bunkr-crear-presentaciones-online/>

González, M. (2018). ¿Qué es ZAPTION? - Jhinedt Gallego. [Archivo de Vídeo][.](https://www.youtube.com/watch?v=VCVyXIpev3o) <https://www.youtube.com/watch?v=VCVyXIpev3o>

Grisales-Aguirre, A. M. (2018). Uso de recursos TIC en la enseñanza de las matemáticas: retos y perspectivas. *Entramado*, *14*(2), 198-214.

Guacaneme, M., Zambrano, D., & Gómez, M. (2016). Apropiación tecnológica de los profesores: el uso de recursos educativos abiertos. Educación y Educadores, 19(1), 105- 117. <https://doi.org/10.5294/edu.2016.19.1.6>

Guillén-Gámez, F.D., Álvarez-García, F.J.,& Rodríguez, I.M. (2018). Digital tablets in the music classroom: A study about the academic performance of students in the BYOD context. Journal of Music, Technology & Education, 11(2), 171-182. https://doi.org/10.1386/jmte.11.2.171\_1

Hernández, R. & Mendoza, C. (2018). Metodología de la investigación, la rutas cuantitativa, cualitativa y mixta. Mc Graw Hill education.

Hernández, R., Fernández, C. & Baptista, M (2014). Metodología de la investigación (6ta Edición). México: McGraw Hill.

Hernández, R., Fernández, C. y Baptista, P. (2003). Metodología de la Investigación. McGraw-Hill Interamericana. México, D. F., 2003, recuperado de [http://metodos](http://metodos-comunicacion.sociales.uba.ar/wp-content/uploads/sites/219/2014/04/Hernandez-Sampieri-Cap-1.pdf)[comunicacion.sociales.uba.ar/wp-content/uploads/sites/219/2014/04/Hernandez-](http://metodos-comunicacion.sociales.uba.ar/wp-content/uploads/sites/219/2014/04/Hernandez-Sampieri-Cap-1.pdf)[Sampieri-Cap-1.pdf](http://metodos-comunicacion.sociales.uba.ar/wp-content/uploads/sites/219/2014/04/Hernandez-Sampieri-Cap-1.pdf)

Hernández, R., Mendoza, C. (2018). Metodología de la investigación: Las rutas Cuantitativa, Cualitativa y Mixta. McGRAW-HILL INTERAMERICANA EDITORES, S.A. de C. V.

Hernández-Sampieri, R. & Mendoza, C (2018). Metodología de la investigación. Las rutas cuantitativa, cualitativa y mixta, Ciudad de México, México: Editorial Mc Graw Hill Education, Año de edición: 2018, ISBN: 978-1-4562-6096-5, 714 p.

Hernández-Sampieri, R., Fernández-Collado, C. y Baptista-Lucio, P. (2014). Selección de la muestra. En Metodología de la Investigación (6ª ed., pp. 170-191). México: McGraw-Hill.

Herrera, C., Espinoza, M., Ludeña B., & Michay., G. (2019). *Las Tics como herramienta de interacción y colaboración en el área de Biología* Vol. 40 (Nº 41) Año 2019. Pág. [1](http://www.revistaespacios.com/a19v40n41/a19v40n41p01.pdf) <http://www.revistaespacios.com/a19v40n41/a19v40n41p01.pdf>

Huerta, J. (2020). Symbaloo for education. Recuperado d[e](https://intef.es/observatorio_tecno/symbaloo-for-education/) [https://intef.es/observatorio\\_tecno/symbaloo-for-education/](https://intef.es/observatorio_tecno/symbaloo-for-education/)

IdDocente (2021) WORDWALL: CREA ACTIVIDADES INTERACTIVAS O IMPRIMIBLES. Recuperado d[e](https://iddocente.com/wordwall-crea-actividades-interactivas-imprimibles/) [https://iddocente.com/wordwall-crea-actividades](https://iddocente.com/wordwall-crea-actividades-interactivas-imprimibles/)[interactivas-imprimibles/](https://iddocente.com/wordwall-crea-actividades-interactivas-imprimibles/)

ILB (2019). Visme, una herramienta práctica de diseños para quienes no son diseñadores. Recuperado de [https://ilifebelt.com/visme-una-herramienta-practica-de-disenos-para](https://ilifebelt.com/visme-una-herramienta-practica-de-disenos-para-quienes-no-son-disenadores/2018/08/)[quienes-no-son-disenadores/2018/08/](https://ilifebelt.com/visme-una-herramienta-practica-de-disenos-para-quienes-no-son-disenadores/2018/08/)

Jiménez, C. G. Herramientas TIC en el aula de Ciencias Naturales del Ciclo 2[.http://www.tise.cl/volumen12/TISE2016/471-476.pdf](http://www.tise.cl/volumen12/TISE2016/471-476.pdf)

Jocelyn Marrugo, J. (2010). Estudio de encuesta. Recuperado d[e](https://d1wqtxts1xzle7.cloudfront.net/36952451/ENCUESTA_Trabajo-with-cover-page-v2.pdf?Expires=1662439090&Signature=J78M0rU-zf-Kzw5g7SfxB9Pl1NJog7IkM6GSXveux4vU-eHsM2rM6W3nOmCVeZ8KBWFLj1wyd38d0mGjSFTBL0M058IQluYTL~by7sv1cFXW7fBVZGvZc~TiFBYTMZcKHhoj2LnKrNp3-4F~aa6vS614CNxZjVWw5rO4l4xQ6mGpm9B-E4flm2C8KNjvhkkXVtABJjMOuJPzPOybK19xKhJcBIgAOzP6AhhcAyEQK76gerka9uuwexM5GHQS-VBntqxGg3cEw07-zzZuDL~qMbr5YZ0t8yNBOX1KlGDh4vuwlGY9yKUiCjOctiPZ1E8ytO0IGgBODIxhJI4-ILqQAg__&Key-Pair-Id=APKAJLOHF5GGSLRBV4ZA) [https://d1wqtxts1xzle7.cloudfront.net/36952451/ENCUESTA\\_Trabajo-with-cover-](https://d1wqtxts1xzle7.cloudfront.net/36952451/ENCUESTA_Trabajo-with-cover-page-v2.pdf?Expires=1662439090&Signature=J78M0rU-zf-Kzw5g7SfxB9Pl1NJog7IkM6GSXveux4vU-eHsM2rM6W3nOmCVeZ8KBWFLj1wyd38d0mGjSFTBL0M058IQluYTL~by7sv1cFXW7fBVZGvZc~TiFBYTMZcKHhoj2LnKrNp3-4F~aa6vS614CNxZjVWw5rO4l4xQ6mGpm9B-E4flm2C8KNjvhkkXVtABJjMOuJPzPOybK19xKhJcBIgAOzP6AhhcAyEQK76gerka9uuwexM5GHQS-VBntqxGg3cEw07-zzZuDL~qMbr5YZ0t8yNBOX1KlGDh4vuwlGY9yKUiCjOctiPZ1E8ytO0IGgBODIxhJI4-ILqQAg__&Key-Pair-Id=APKAJLOHF5GGSLRBV4ZA) [page-v2.pdf?Expires=1662439090&Signature=J78M0rU-zf-](https://d1wqtxts1xzle7.cloudfront.net/36952451/ENCUESTA_Trabajo-with-cover-page-v2.pdf?Expires=1662439090&Signature=J78M0rU-zf-Kzw5g7SfxB9Pl1NJog7IkM6GSXveux4vU-eHsM2rM6W3nOmCVeZ8KBWFLj1wyd38d0mGjSFTBL0M058IQluYTL~by7sv1cFXW7fBVZGvZc~TiFBYTMZcKHhoj2LnKrNp3-4F~aa6vS614CNxZjVWw5rO4l4xQ6mGpm9B-E4flm2C8KNjvhkkXVtABJjMOuJPzPOybK19xKhJcBIgAOzP6AhhcAyEQK76gerka9uuwexM5GHQS-VBntqxGg3cEw07-zzZuDL~qMbr5YZ0t8yNBOX1KlGDh4vuwlGY9yKUiCjOctiPZ1E8ytO0IGgBODIxhJI4-ILqQAg__&Key-Pair-Id=APKAJLOHF5GGSLRBV4ZA)

[Kzw5g7SfxB9Pl1NJog7IkM6GSXveux4vU-](https://d1wqtxts1xzle7.cloudfront.net/36952451/ENCUESTA_Trabajo-with-cover-page-v2.pdf?Expires=1662439090&Signature=J78M0rU-zf-Kzw5g7SfxB9Pl1NJog7IkM6GSXveux4vU-eHsM2rM6W3nOmCVeZ8KBWFLj1wyd38d0mGjSFTBL0M058IQluYTL~by7sv1cFXW7fBVZGvZc~TiFBYTMZcKHhoj2LnKrNp3-4F~aa6vS614CNxZjVWw5rO4l4xQ6mGpm9B-E4flm2C8KNjvhkkXVtABJjMOuJPzPOybK19xKhJcBIgAOzP6AhhcAyEQK76gerka9uuwexM5GHQS-VBntqxGg3cEw07-zzZuDL~qMbr5YZ0t8yNBOX1KlGDh4vuwlGY9yKUiCjOctiPZ1E8ytO0IGgBODIxhJI4-ILqQAg__&Key-Pair-Id=APKAJLOHF5GGSLRBV4ZA)

[eHsM2rM6W3nOmCVeZ8KBWFLj1wyd38d0mGjSFTBL0M058IQluYTL~by7sv1cF](https://d1wqtxts1xzle7.cloudfront.net/36952451/ENCUESTA_Trabajo-with-cover-page-v2.pdf?Expires=1662439090&Signature=J78M0rU-zf-Kzw5g7SfxB9Pl1NJog7IkM6GSXveux4vU-eHsM2rM6W3nOmCVeZ8KBWFLj1wyd38d0mGjSFTBL0M058IQluYTL~by7sv1cFXW7fBVZGvZc~TiFBYTMZcKHhoj2LnKrNp3-4F~aa6vS614CNxZjVWw5rO4l4xQ6mGpm9B-E4flm2C8KNjvhkkXVtABJjMOuJPzPOybK19xKhJcBIgAOzP6AhhcAyEQK76gerka9uuwexM5GHQS-VBntqxGg3cEw07-zzZuDL~qMbr5YZ0t8yNBOX1KlGDh4vuwlGY9yKUiCjOctiPZ1E8ytO0IGgBODIxhJI4-ILqQAg__&Key-Pair-Id=APKAJLOHF5GGSLRBV4ZA) [XW7fBVZGvZc~TiFBYTMZcKHhoj2LnKrNp3-](https://d1wqtxts1xzle7.cloudfront.net/36952451/ENCUESTA_Trabajo-with-cover-page-v2.pdf?Expires=1662439090&Signature=J78M0rU-zf-Kzw5g7SfxB9Pl1NJog7IkM6GSXveux4vU-eHsM2rM6W3nOmCVeZ8KBWFLj1wyd38d0mGjSFTBL0M058IQluYTL~by7sv1cFXW7fBVZGvZc~TiFBYTMZcKHhoj2LnKrNp3-4F~aa6vS614CNxZjVWw5rO4l4xQ6mGpm9B-E4flm2C8KNjvhkkXVtABJjMOuJPzPOybK19xKhJcBIgAOzP6AhhcAyEQK76gerka9uuwexM5GHQS-VBntqxGg3cEw07-zzZuDL~qMbr5YZ0t8yNBOX1KlGDh4vuwlGY9yKUiCjOctiPZ1E8ytO0IGgBODIxhJI4-ILqQAg__&Key-Pair-Id=APKAJLOHF5GGSLRBV4ZA)

[4F~aa6vS614CNxZjVWw5rO4l4xQ6mGpm9B-](https://d1wqtxts1xzle7.cloudfront.net/36952451/ENCUESTA_Trabajo-with-cover-page-v2.pdf?Expires=1662439090&Signature=J78M0rU-zf-Kzw5g7SfxB9Pl1NJog7IkM6GSXveux4vU-eHsM2rM6W3nOmCVeZ8KBWFLj1wyd38d0mGjSFTBL0M058IQluYTL~by7sv1cFXW7fBVZGvZc~TiFBYTMZcKHhoj2LnKrNp3-4F~aa6vS614CNxZjVWw5rO4l4xQ6mGpm9B-E4flm2C8KNjvhkkXVtABJjMOuJPzPOybK19xKhJcBIgAOzP6AhhcAyEQK76gerka9uuwexM5GHQS-VBntqxGg3cEw07-zzZuDL~qMbr5YZ0t8yNBOX1KlGDh4vuwlGY9yKUiCjOctiPZ1E8ytO0IGgBODIxhJI4-ILqQAg__&Key-Pair-Id=APKAJLOHF5GGSLRBV4ZA)

[E4flm2C8KNjvhkkXVtABJjMOuJPzPOybK19xKhJcBIgAOzP6AhhcAyEQK76gerka9](https://d1wqtxts1xzle7.cloudfront.net/36952451/ENCUESTA_Trabajo-with-cover-page-v2.pdf?Expires=1662439090&Signature=J78M0rU-zf-Kzw5g7SfxB9Pl1NJog7IkM6GSXveux4vU-eHsM2rM6W3nOmCVeZ8KBWFLj1wyd38d0mGjSFTBL0M058IQluYTL~by7sv1cFXW7fBVZGvZc~TiFBYTMZcKHhoj2LnKrNp3-4F~aa6vS614CNxZjVWw5rO4l4xQ6mGpm9B-E4flm2C8KNjvhkkXVtABJjMOuJPzPOybK19xKhJcBIgAOzP6AhhcAyEQK76gerka9uuwexM5GHQS-VBntqxGg3cEw07-zzZuDL~qMbr5YZ0t8yNBOX1KlGDh4vuwlGY9yKUiCjOctiPZ1E8ytO0IGgBODIxhJI4-ILqQAg__&Key-Pair-Id=APKAJLOHF5GGSLRBV4ZA) [uuwexM5GHQS-VBntqxGg3cEw07-](https://d1wqtxts1xzle7.cloudfront.net/36952451/ENCUESTA_Trabajo-with-cover-page-v2.pdf?Expires=1662439090&Signature=J78M0rU-zf-Kzw5g7SfxB9Pl1NJog7IkM6GSXveux4vU-eHsM2rM6W3nOmCVeZ8KBWFLj1wyd38d0mGjSFTBL0M058IQluYTL~by7sv1cFXW7fBVZGvZc~TiFBYTMZcKHhoj2LnKrNp3-4F~aa6vS614CNxZjVWw5rO4l4xQ6mGpm9B-E4flm2C8KNjvhkkXVtABJjMOuJPzPOybK19xKhJcBIgAOzP6AhhcAyEQK76gerka9uuwexM5GHQS-VBntqxGg3cEw07-zzZuDL~qMbr5YZ0t8yNBOX1KlGDh4vuwlGY9yKUiCjOctiPZ1E8ytO0IGgBODIxhJI4-ILqQAg__&Key-Pair-Id=APKAJLOHF5GGSLRBV4ZA)

[zzZuDL~qMbr5YZ0t8yNBOX1KlGDh4vuwlGY9yKUiCjOctiPZ1E8ytO0IGgBODIxh](https://d1wqtxts1xzle7.cloudfront.net/36952451/ENCUESTA_Trabajo-with-cover-page-v2.pdf?Expires=1662439090&Signature=J78M0rU-zf-Kzw5g7SfxB9Pl1NJog7IkM6GSXveux4vU-eHsM2rM6W3nOmCVeZ8KBWFLj1wyd38d0mGjSFTBL0M058IQluYTL~by7sv1cFXW7fBVZGvZc~TiFBYTMZcKHhoj2LnKrNp3-4F~aa6vS614CNxZjVWw5rO4l4xQ6mGpm9B-E4flm2C8KNjvhkkXVtABJjMOuJPzPOybK19xKhJcBIgAOzP6AhhcAyEQK76gerka9uuwexM5GHQS-VBntqxGg3cEw07-zzZuDL~qMbr5YZ0t8yNBOX1KlGDh4vuwlGY9yKUiCjOctiPZ1E8ytO0IGgBODIxhJI4-ILqQAg__&Key-Pair-Id=APKAJLOHF5GGSLRBV4ZA) [JI4-ILqQAg\\_\\_&Key-Pair-Id=APKAJLOHF5GGSLRBV4ZA](https://d1wqtxts1xzle7.cloudfront.net/36952451/ENCUESTA_Trabajo-with-cover-page-v2.pdf?Expires=1662439090&Signature=J78M0rU-zf-Kzw5g7SfxB9Pl1NJog7IkM6GSXveux4vU-eHsM2rM6W3nOmCVeZ8KBWFLj1wyd38d0mGjSFTBL0M058IQluYTL~by7sv1cFXW7fBVZGvZc~TiFBYTMZcKHhoj2LnKrNp3-4F~aa6vS614CNxZjVWw5rO4l4xQ6mGpm9B-E4flm2C8KNjvhkkXVtABJjMOuJPzPOybK19xKhJcBIgAOzP6AhhcAyEQK76gerka9uuwexM5GHQS-VBntqxGg3cEw07-zzZuDL~qMbr5YZ0t8yNBOX1KlGDh4vuwlGY9yKUiCjOctiPZ1E8ytO0IGgBODIxhJI4-ILqQAg__&Key-Pair-Id=APKAJLOHF5GGSLRBV4ZA)

[Jurado, S., Arciniegas, T. E. A. T. E., & Cuenca, H. A. C. H. A. \(2017\). Recursos](https://www.zotero.org/google-docs/?broken=Yx7zqG)  [educativos digitales para el aprendizaje de los estudiantes en](https://www.zotero.org/google-docs/?broken=Yx7zqG) 

López, P. (2021). ¿Qué es Jitsi Meet y para qué sirve?. Recuperado d[e](https://www.geeknetic.es/Jitsi-Meet/que-es-y-para-que-sirve) <https://www.geeknetic.es/Jitsi-Meet/que-es-y-para-que-sirve>

Marcelo García, C., Burgos, D. R., Murillo Estepa, P., & Jaspez Nero, J. F. (2019). Aprender con tecnologías para enseñar con tecnologías en República Dominicana. El programa República Digital Educación. *Revista Iberoamericana De Educación*, *79*(1), 115-134. <https://doi.org/10.35362/rie7913322>

MarT[e](https://www.martechforum.com/herramienta/videoscribe/)ch (2018). VideoScribe. Recuperado de <https://www.martechforum.com/herramienta/videoscribe/>

Maya, E. (2014). Métodos y técnicas de Investigación. [primera edición electrónica]. México, Distrito Federal. Recuperado d[e](http://www.librosoa.unam.mx/bitstream/handle/123456789/2418/metodos_y_tecnicas.pdf?sequence=3&isAllowed=y) [http://www.librosoa.unam.mx/bitstream/handle/123456789/2418/metodos\\_y\\_tecnicas.p](http://www.librosoa.unam.mx/bitstream/handle/123456789/2418/metodos_y_tecnicas.pdf?sequence=3&isAllowed=y) [df?sequence=3&isAllowed=y](http://www.librosoa.unam.mx/bitstream/handle/123456789/2418/metodos_y_tecnicas.pdf?sequence=3&isAllowed=y)

Menéndez, E. (2019). Corubrics: complemento para la evaluación mediante rúbricas. Recuperado de [https://intef.es/observatorio\\_tecno/corubrics-complemento-para-la](https://intef.es/observatorio_tecno/corubrics-complemento-para-la-evaluacion-mediante-rubricas/)[evaluacion-mediante-rubricas/](https://intef.es/observatorio_tecno/corubrics-complemento-para-la-evaluacion-mediante-rubricas/)

Meneses, Julio (2010). El cuestionario. Recuperado d[e](https://femrecerca.cat/meneses/publication/cuestionario/cuestionario.pdf) <https://femrecerca.cat/meneses/publication/cuestionario/cuestionario.pdf>

Mercedes, C. (2016). Integración del uso de las TIC en el Proceso de Enseñanza-Aprendizaje de los docentes del primer ciclo del nivel medio del Liceo República de Taiwán Santo Domingo Norte del año lectivo 2015-2016. (Trabajo de investigación para optar por el título Máster universitario oficial en Tecnología aprendizaje y educación) por el Instituto Global de Altos Estudios en Ciencias Sociales (IGLOBAL). *[https://www.ministeriodeeducacion.gob.do/docs/direccion-general-de-curriculo/qUyh](https://www.ministeriodeeducacion.gob.do/docs/direccion-general-de-curriculo/qUyh-secundaria-segundo-ciclo-salidas-optativas-modalidad-academicapdf.pdf)[secundaria-segundo-ciclo-salidas-optativas-modalidad-academicapdf.pdf](https://www.ministeriodeeducacion.gob.do/docs/direccion-general-de-curriculo/qUyh-secundaria-segundo-ciclo-salidas-optativas-modalidad-academicapdf.pdf)*

[MINERD. \(2017\).](https://www.zotero.org/google-docs/?aD7AwZ) *[Diseño Curricular Nivel Secundario \(Segundo Ciclo\)](https://www.zotero.org/google-docs/?aD7AwZ)*[.](https://www.zotero.org/google-docs/?aD7AwZ)

Moreno, J. (2019) *Formación docente en Competencias tecnológicas en la era digital: Hacia un impacto sociocultural.* (Tesis de maestría para optar por el título de magíster en Informática Aplicada a la Educación), Universidad Cooperativa De Colombia. Bogotá DC

2019[.https://repository.ucc.edu.co/bitstream/20.500.12494/12250/1/2019\\_Formación\\_D](https://repository.ucc.edu.co/bitstream/20.500.12494/12250/1/2019_Formaci%C3%B3n_Docente_Tecnolog%C3%ADas.pdf) [ocente\\_Tecnologías.pdf](https://repository.ucc.edu.co/bitstream/20.500.12494/12250/1/2019_Formaci%C3%B3n_Docente_Tecnolog%C3%ADas.pdf)

Muñoz. (2016). Metodología de la Investigación. Editorial Progreso; S.A de C.V Oxford University Press México, S.A. de C.V. Pág.27-75 Recuperado de <https://xurl.es/pty3g>

[Muñoz-Repiso, A. G.-V. \(2016\).](https://www.zotero.org/google-docs/?aD7AwZ) *[Recursos digitales para la mejora de la enseñanza y el](https://www.zotero.org/google-docs/?aD7AwZ)  [aprendizaje](https://www.zotero.org/google-docs/?aD7AwZ)*[. 58.](https://www.zotero.org/google-docs/?aD7AwZ)

Ninci, L. [Lucia Ninci]. (25 junio 2014). Tutorial BUNKR. Recuperado de <https://www.youtube.com/watch?v=V4RoEPS6pxQc>

Ortega, I. (2017). Creación de recursos educativos digitales: reflexiones sobre innovacciòn educativa con TIC. International Journal of Sociology of Education, 244- 268. doi:https://doi.org/10.17583/rise.2017.2544

Ortiz, Y. (2017). Recursos Educativos Digitales que aportan al proceso de enseñanza y aprendizaje. 2017, 3(28), 2-13.

Paitán, H. Ñ., Mejía, E. M., Ramírez, E. N., & Paucar, A. V. (2014). Metodología de la investigación cuantitativa-cualitativa y redacción de la tesis. Ediciones de la U[.https://books.google.com.do/books?hl=es&lr=&id=VzOjDwAAQBAJ&oi=fnd&pg=](https://books.google.com.do/books?hl=es&lr=&id=VzOjDwAAQBAJ&oi=fnd&pg=PA1&dq=Metodolog%C3%ADa+de+la+investigaci%C3%B3n+Cuantitativa+-+Cualitativa+y+Redacci%C3%B3n+de+la+Tesis&ots=RWKxdIa43Z&sig=3iUoyjNZexnNqCcjQleV1G_bcWk&redir_esc=y#v=onepage&q=Metodolog%C3%ADa%20de%20la%20investigaci%C3%B3n%20Cuantitativa%20-%20Cualitativa%20y%20Redacci%C3%B3n%20de%20la%20Tesis&f=false) [PA1&dq=Metodología+de+la+investigación+Cuantitativa+-](https://books.google.com.do/books?hl=es&lr=&id=VzOjDwAAQBAJ&oi=fnd&pg=PA1&dq=Metodolog%C3%ADa+de+la+investigaci%C3%B3n+Cuantitativa+-+Cualitativa+y+Redacci%C3%B3n+de+la+Tesis&ots=RWKxdIa43Z&sig=3iUoyjNZexnNqCcjQleV1G_bcWk&redir_esc=y#v=onepage&q=Metodolog%C3%ADa%20de%20la%20investigaci%C3%B3n%20Cuantitativa%20-%20Cualitativa%20y%20Redacci%C3%B3n%20de%20la%20Tesis&f=false)

[+Cualitativa+y+Redacción+de+la+Tesis&ots=RWKxdIa43Z&sig=3iUoyjNZexnNqCcj](https://books.google.com.do/books?hl=es&lr=&id=VzOjDwAAQBAJ&oi=fnd&pg=PA1&dq=Metodolog%C3%ADa+de+la+investigaci%C3%B3n+Cuantitativa+-+Cualitativa+y+Redacci%C3%B3n+de+la+Tesis&ots=RWKxdIa43Z&sig=3iUoyjNZexnNqCcjQleV1G_bcWk&redir_esc=y#v=onepage&q=Metodolog%C3%ADa%20de%20la%20investigaci%C3%B3n%20Cuantitativa%20-%20Cualitativa%20y%20Redacci%C3%B3n%20de%20la%20Tesis&f=false) [QleV1G\\_bcWk&redir\\_esc=y#v=onepage&q=Metodología%20de%20la%20investigaci](https://books.google.com.do/books?hl=es&lr=&id=VzOjDwAAQBAJ&oi=fnd&pg=PA1&dq=Metodolog%C3%ADa+de+la+investigaci%C3%B3n+Cuantitativa+-+Cualitativa+y+Redacci%C3%B3n+de+la+Tesis&ots=RWKxdIa43Z&sig=3iUoyjNZexnNqCcjQleV1G_bcWk&redir_esc=y#v=onepage&q=Metodolog%C3%ADa%20de%20la%20investigaci%C3%B3n%20Cuantitativa%20-%20Cualitativa%20y%20Redacci%C3%B3n%20de%20la%20Tesis&f=false) [ón%20Cuantitativa%20-](https://books.google.com.do/books?hl=es&lr=&id=VzOjDwAAQBAJ&oi=fnd&pg=PA1&dq=Metodolog%C3%ADa+de+la+investigaci%C3%B3n+Cuantitativa+-+Cualitativa+y+Redacci%C3%B3n+de+la+Tesis&ots=RWKxdIa43Z&sig=3iUoyjNZexnNqCcjQleV1G_bcWk&redir_esc=y#v=onepage&q=Metodolog%C3%ADa%20de%20la%20investigaci%C3%B3n%20Cuantitativa%20-%20Cualitativa%20y%20Redacci%C3%B3n%20de%20la%20Tesis&f=false)

[%20Cualitativa%20y%20Redacción%20de%20la%20Tesis&f=false](https://books.google.com.do/books?hl=es&lr=&id=VzOjDwAAQBAJ&oi=fnd&pg=PA1&dq=Metodolog%C3%ADa+de+la+investigaci%C3%B3n+Cuantitativa+-+Cualitativa+y+Redacci%C3%B3n+de+la+Tesis&ots=RWKxdIa43Z&sig=3iUoyjNZexnNqCcjQleV1G_bcWk&redir_esc=y#v=onepage&q=Metodolog%C3%ADa%20de%20la%20investigaci%C3%B3n%20Cuantitativa%20-%20Cualitativa%20y%20Redacci%C3%B3n%20de%20la%20Tesis&f=false)

Paredes, J. (2019). Revista Iberoamericana de Educación, vol. 79 núm. 1, pp. 115-134] - OEI/CAEU.

Perea, A. (2014). Importancia de los recursos tecnológicos en el aula, formación de los docentes y manejo de herramientas tecnológicas. UNIVERSIDAD DE JAÉN, Facultad de Humanidades y Ciencias de la Educación. Páginas 36 – septiembre 2014[.http://tauja.ujaen.es/bitstream/10953.1/1244/1/TFG\\_PereaAguayo,Almudena.pdf.](http://tauja.ujaen.es/bitstream/10953.1/1244/1/TFG_PereaAguayo,Almudena.pdf)

Pérez, A. & Rodríguez A. (2017). Métodos científicos de indagación y de construcción del conocimiento. Revista Escuela de Administración de Negocios, (82),1-26.[fecha de Consulta 6 de Agosto de 2022]. ISSN: 0120-8160. Disponible en: <https://www.redalyc.org/articulo.oa?id=20652069006>

Posada, F. (2012). Diseño de recursos digitales educativos. recuperado d[e](https://canaltic.com/blog/?p=889) <https://canaltic.com/blog/?p=889>

Rev. Caminhos da Educação: diálogos, culturas e diversidades, Teresina, v. 2, n. 2, p.69- 84, mai./ago. 2020

Revista Profesionales de la Enseñanza [no. 4 -septiembre 2019]. La importancia de los recursos didácticos en la enseñanza. Federación de enseñanza de CC. OO. De Andalucía. ISSN: 1989-4023. Recuperado de <https://www.feandalucia.ccoo.es/docu/p5sd5407.pdf>

Rojas Crotte, Ignacio (2011). ELEMENTOS PARA EL DISEÑO DE TÉCNICAS DE INVESTIGACIÓN: UNA PROPUESTA DE DEFINICIONES Y PROCEDIMIENTOS EN LA INVESTIGACIÓN CIENTÍFICA Tiempo de Educar, vol. 12, núm. 24, juliodiciembre, 2011, pp. 277-297 Universidad Autónoma del Estado de México Toluca, Méxic

Romo, J. (2015). La lista de cotejo como herramienta para la lectura crítica de artículos de investigación publicados. Rev Enferm Inst Mex Seguro Soc. 2015;23(2):109-13. Recuperado de [https://www.medigraphic.com/pdfs/enfermeriaimss/eim-](https://www.medigraphic.com/pdfs/enfermeriaimss/eim-2015/eim152h.pdf)[2015/eim152h.pdf](https://www.medigraphic.com/pdfs/enfermeriaimss/eim-2015/eim152h.pdf)

Rosario., L, Rosario., R & Vásquez., W. (2017). *Estrategias para la Aplicación de la Tecnología de la Información y Comunicación a Los Docentes del Área de Ciencias Sociales (Geografía e Historia) Del Liceo Doctor Miguel Ángel García Viloria Del Municipio De Villa La Mata, Provincia Sánchez Ramírez Año Escolar 2017-2018.*  (Trabajo de investigación para la obtención del título de Magíster en Gestión de la Tecnología Educativa) Universidad Abierta para Adultos (UAPA), Recinto Santiago.

Samaniego, J. (2021). Podbean: cómo llegar con tu pódcast al máximo de canales. Recuperado de <https://www.nobbot.com/media/podbean/>

Saucedo, E. (2006). Evaluación del impacto social de proyectos de Investigación y Desarrollo tecnológico (I+D): Una aplicación en el sector de las comunicaciones industriales. Recuperado desd[e](https://d1wqtxts1xzle7.cloudfront.net/59149020/m06p1720190506-105613-1ktwzdf-with-cover-page-v2.pdf?Expires=1659244295&Signature=Q26gPiW~cQ~xVnnHecY2HzAKOK-9~4EkODW0cPwN7~u~rMrEiIpUfDSKrFG-C29bsRVsLuByBffE7pM3Mg-fG48t4HjRh5qMTz58HKmCu26zHJ3U0Thj1Jzn5ySE7QgxcMb7kkdQt6AByjIVAG7wf3ob61KUYBOZsqX4G6vrrEpagqQngpAriiJms5SuwAANOqlTBT12I1v-syNzU1TZk5e6L9xYx-bBkE~8CxlrhrIwlCGr0BVyXbCMmy2Y4xtREVZ10Sv1epQxCx2VIxwSwfSjSWY3hlJw2ZpKowCOhNrTHOYKzzGk~fp5Rx~0FbmdI9M2MKLu7tmhG~snhTHFig__&Key-Pair-Id=APKAJLOHF5GGSLRBV4ZA) [https://d1wqtxts1xzle7.cloudfront.net/59149020/m06p1720190506-105613-1ktwzdf](https://d1wqtxts1xzle7.cloudfront.net/59149020/m06p1720190506-105613-1ktwzdf-with-cover-page-v2.pdf?Expires=1659244295&Signature=Q26gPiW~cQ~xVnnHecY2HzAKOK-9~4EkODW0cPwN7~u~rMrEiIpUfDSKrFG-C29bsRVsLuByBffE7pM3Mg-fG48t4HjRh5qMTz58HKmCu26zHJ3U0Thj1Jzn5ySE7QgxcMb7kkdQt6AByjIVAG7wf3ob61KUYBOZsqX4G6vrrEpagqQngpAriiJms5SuwAANOqlTBT12I1v-syNzU1TZk5e6L9xYx-bBkE~8CxlrhrIwlCGr0BVyXbCMmy2Y4xtREVZ10Sv1epQxCx2VIxwSwfSjSWY3hlJw2ZpKowCOhNrTHOYKzzGk~fp5Rx~0FbmdI9M2MKLu7tmhG~snhTHFig__&Key-Pair-Id=APKAJLOHF5GGSLRBV4ZA)[with-cover-page-](https://d1wqtxts1xzle7.cloudfront.net/59149020/m06p1720190506-105613-1ktwzdf-with-cover-page-v2.pdf?Expires=1659244295&Signature=Q26gPiW~cQ~xVnnHecY2HzAKOK-9~4EkODW0cPwN7~u~rMrEiIpUfDSKrFG-C29bsRVsLuByBffE7pM3Mg-fG48t4HjRh5qMTz58HKmCu26zHJ3U0Thj1Jzn5ySE7QgxcMb7kkdQt6AByjIVAG7wf3ob61KUYBOZsqX4G6vrrEpagqQngpAriiJms5SuwAANOqlTBT12I1v-syNzU1TZk5e6L9xYx-bBkE~8CxlrhrIwlCGr0BVyXbCMmy2Y4xtREVZ10Sv1epQxCx2VIxwSwfSjSWY3hlJw2ZpKowCOhNrTHOYKzzGk~fp5Rx~0FbmdI9M2MKLu7tmhG~snhTHFig__&Key-Pair-Id=APKAJLOHF5GGSLRBV4ZA)

[v2.pdf?Expires=1659244295&Signature=Q26gPiW~cQ~xVnnHecY2HzAKOK-](https://d1wqtxts1xzle7.cloudfront.net/59149020/m06p1720190506-105613-1ktwzdf-with-cover-page-v2.pdf?Expires=1659244295&Signature=Q26gPiW~cQ~xVnnHecY2HzAKOK-9~4EkODW0cPwN7~u~rMrEiIpUfDSKrFG-C29bsRVsLuByBffE7pM3Mg-fG48t4HjRh5qMTz58HKmCu26zHJ3U0Thj1Jzn5ySE7QgxcMb7kkdQt6AByjIVAG7wf3ob61KUYBOZsqX4G6vrrEpagqQngpAriiJms5SuwAANOqlTBT12I1v-syNzU1TZk5e6L9xYx-bBkE~8CxlrhrIwlCGr0BVyXbCMmy2Y4xtREVZ10Sv1epQxCx2VIxwSwfSjSWY3hlJw2ZpKowCOhNrTHOYKzzGk~fp5Rx~0FbmdI9M2MKLu7tmhG~snhTHFig__&Key-Pair-Id=APKAJLOHF5GGSLRBV4ZA)[9~4EkODW0cPwN7~u~rMrEiIpUfDSKrFG-C29bsRVsLuByBffE7pM3Mg](https://d1wqtxts1xzle7.cloudfront.net/59149020/m06p1720190506-105613-1ktwzdf-with-cover-page-v2.pdf?Expires=1659244295&Signature=Q26gPiW~cQ~xVnnHecY2HzAKOK-9~4EkODW0cPwN7~u~rMrEiIpUfDSKrFG-C29bsRVsLuByBffE7pM3Mg-fG48t4HjRh5qMTz58HKmCu26zHJ3U0Thj1Jzn5ySE7QgxcMb7kkdQt6AByjIVAG7wf3ob61KUYBOZsqX4G6vrrEpagqQngpAriiJms5SuwAANOqlTBT12I1v-syNzU1TZk5e6L9xYx-bBkE~8CxlrhrIwlCGr0BVyXbCMmy2Y4xtREVZ10Sv1epQxCx2VIxwSwfSjSWY3hlJw2ZpKowCOhNrTHOYKzzGk~fp5Rx~0FbmdI9M2MKLu7tmhG~snhTHFig__&Key-Pair-Id=APKAJLOHF5GGSLRBV4ZA)[fG48t4HjRh5qMTz58HKmCu26zHJ3U0Thj1Jzn5ySE7QgxcMb7kkdQt6AByjIVAG7](https://d1wqtxts1xzle7.cloudfront.net/59149020/m06p1720190506-105613-1ktwzdf-with-cover-page-v2.pdf?Expires=1659244295&Signature=Q26gPiW~cQ~xVnnHecY2HzAKOK-9~4EkODW0cPwN7~u~rMrEiIpUfDSKrFG-C29bsRVsLuByBffE7pM3Mg-fG48t4HjRh5qMTz58HKmCu26zHJ3U0Thj1Jzn5ySE7QgxcMb7kkdQt6AByjIVAG7wf3ob61KUYBOZsqX4G6vrrEpagqQngpAriiJms5SuwAANOqlTBT12I1v-syNzU1TZk5e6L9xYx-bBkE~8CxlrhrIwlCGr0BVyXbCMmy2Y4xtREVZ10Sv1epQxCx2VIxwSwfSjSWY3hlJw2ZpKowCOhNrTHOYKzzGk~fp5Rx~0FbmdI9M2MKLu7tmhG~snhTHFig__&Key-Pair-Id=APKAJLOHF5GGSLRBV4ZA) [wf3ob61KUYBOZsqX4G6vrrEpagqQngpAriiJms5SuwAANOqlTBT12I1v](https://d1wqtxts1xzle7.cloudfront.net/59149020/m06p1720190506-105613-1ktwzdf-with-cover-page-v2.pdf?Expires=1659244295&Signature=Q26gPiW~cQ~xVnnHecY2HzAKOK-9~4EkODW0cPwN7~u~rMrEiIpUfDSKrFG-C29bsRVsLuByBffE7pM3Mg-fG48t4HjRh5qMTz58HKmCu26zHJ3U0Thj1Jzn5ySE7QgxcMb7kkdQt6AByjIVAG7wf3ob61KUYBOZsqX4G6vrrEpagqQngpAriiJms5SuwAANOqlTBT12I1v-syNzU1TZk5e6L9xYx-bBkE~8CxlrhrIwlCGr0BVyXbCMmy2Y4xtREVZ10Sv1epQxCx2VIxwSwfSjSWY3hlJw2ZpKowCOhNrTHOYKzzGk~fp5Rx~0FbmdI9M2MKLu7tmhG~snhTHFig__&Key-Pair-Id=APKAJLOHF5GGSLRBV4ZA)[syNzU1TZk5e6L9xYx](https://d1wqtxts1xzle7.cloudfront.net/59149020/m06p1720190506-105613-1ktwzdf-with-cover-page-v2.pdf?Expires=1659244295&Signature=Q26gPiW~cQ~xVnnHecY2HzAKOK-9~4EkODW0cPwN7~u~rMrEiIpUfDSKrFG-C29bsRVsLuByBffE7pM3Mg-fG48t4HjRh5qMTz58HKmCu26zHJ3U0Thj1Jzn5ySE7QgxcMb7kkdQt6AByjIVAG7wf3ob61KUYBOZsqX4G6vrrEpagqQngpAriiJms5SuwAANOqlTBT12I1v-syNzU1TZk5e6L9xYx-bBkE~8CxlrhrIwlCGr0BVyXbCMmy2Y4xtREVZ10Sv1epQxCx2VIxwSwfSjSWY3hlJw2ZpKowCOhNrTHOYKzzGk~fp5Rx~0FbmdI9M2MKLu7tmhG~snhTHFig__&Key-Pair-Id=APKAJLOHF5GGSLRBV4ZA)[bBkE~8CxlrhrIwlCGr0BVyXbCMmy2Y4xtREVZ10Sv1epQxCx2VIxwSwfSjSWY3hl](https://d1wqtxts1xzle7.cloudfront.net/59149020/m06p1720190506-105613-1ktwzdf-with-cover-page-v2.pdf?Expires=1659244295&Signature=Q26gPiW~cQ~xVnnHecY2HzAKOK-9~4EkODW0cPwN7~u~rMrEiIpUfDSKrFG-C29bsRVsLuByBffE7pM3Mg-fG48t4HjRh5qMTz58HKmCu26zHJ3U0Thj1Jzn5ySE7QgxcMb7kkdQt6AByjIVAG7wf3ob61KUYBOZsqX4G6vrrEpagqQngpAriiJms5SuwAANOqlTBT12I1v-syNzU1TZk5e6L9xYx-bBkE~8CxlrhrIwlCGr0BVyXbCMmy2Y4xtREVZ10Sv1epQxCx2VIxwSwfSjSWY3hlJw2ZpKowCOhNrTHOYKzzGk~fp5Rx~0FbmdI9M2MKLu7tmhG~snhTHFig__&Key-Pair-Id=APKAJLOHF5GGSLRBV4ZA)

[Jw2ZpKowCOhNrTHOYKzzGk~fp5Rx~0FbmdI9M2MKLu7tmhG~snhTHFig\\_\\_&Key](https://d1wqtxts1xzle7.cloudfront.net/59149020/m06p1720190506-105613-1ktwzdf-with-cover-page-v2.pdf?Expires=1659244295&Signature=Q26gPiW~cQ~xVnnHecY2HzAKOK-9~4EkODW0cPwN7~u~rMrEiIpUfDSKrFG-C29bsRVsLuByBffE7pM3Mg-fG48t4HjRh5qMTz58HKmCu26zHJ3U0Thj1Jzn5ySE7QgxcMb7kkdQt6AByjIVAG7wf3ob61KUYBOZsqX4G6vrrEpagqQngpAriiJms5SuwAANOqlTBT12I1v-syNzU1TZk5e6L9xYx-bBkE~8CxlrhrIwlCGr0BVyXbCMmy2Y4xtREVZ10Sv1epQxCx2VIxwSwfSjSWY3hlJw2ZpKowCOhNrTHOYKzzGk~fp5Rx~0FbmdI9M2MKLu7tmhG~snhTHFig__&Key-Pair-Id=APKAJLOHF5GGSLRBV4ZA) [-Pair-Id=APKAJLOHF5GGSLRBV4ZA](https://d1wqtxts1xzle7.cloudfront.net/59149020/m06p1720190506-105613-1ktwzdf-with-cover-page-v2.pdf?Expires=1659244295&Signature=Q26gPiW~cQ~xVnnHecY2HzAKOK-9~4EkODW0cPwN7~u~rMrEiIpUfDSKrFG-C29bsRVsLuByBffE7pM3Mg-fG48t4HjRh5qMTz58HKmCu26zHJ3U0Thj1Jzn5ySE7QgxcMb7kkdQt6AByjIVAG7wf3ob61KUYBOZsqX4G6vrrEpagqQngpAriiJms5SuwAANOqlTBT12I1v-syNzU1TZk5e6L9xYx-bBkE~8CxlrhrIwlCGr0BVyXbCMmy2Y4xtREVZ10Sv1epQxCx2VIxwSwfSjSWY3hlJw2ZpKowCOhNrTHOYKzzGk~fp5Rx~0FbmdI9M2MKLu7tmhG~snhTHFig__&Key-Pair-Id=APKAJLOHF5GGSLRBV4ZA)

[Saza-Garzón, I. D. \(2016\). Estrategias didácticas en tecnologías web para ambientes](https://www.zotero.org/google-docs/?aD7AwZ)  [virtuales de aprendizaje.](https://www.zotero.org/google-docs/?aD7AwZ) *[Praxis](https://www.zotero.org/google-docs/?aD7AwZ)*[,](https://www.zotero.org/google-docs/?aD7AwZ) *[12](https://www.zotero.org/google-docs/?aD7AwZ)*[\(1\), 103-110. https://doi.org/10.21676/23897856.1851](https://www.zotero.org/google-docs/?aD7AwZ)

Sierra, J., Bueno., I. y Monroy, S. (2016). Análisis del uso de las tecnologías TIC por parte de los docentes de las Instituciones educativas de la ciudad de Riohacha. Omnia, vol. 22, núm. 2, 2016. Universidad del Zulia

Taba, S. (2013). ¿QUÉ ES Mindjet (software) MindManager? Recuperado d[e](https://sites.google.com/site/sthefannyportafoliodigital/-que-es-mindjet-software-mindmanager) [https://sites.google.com/site/sthefannyportafoliodigital/-que-es-mindjet-software](https://sites.google.com/site/sthefannyportafoliodigital/-que-es-mindjet-software-mindmanager)[mindmanager](https://sites.google.com/site/sthefannyportafoliodigital/-que-es-mindjet-software-mindmanager)

Trejo, D. & Ovalles, S. (2017). Formación En Tic Para El Desarrollo De Competencias Tecnológicas En Los Docentes Del Segundo Ciclo Del Nivel Primario De La Escuela Gregorio Luperón, Distrito Educativo 01 De Sosúa, Regional 11 De Puerto Plata, Año Escolar 2016-2017. Recuperado d[e](https://rai.uapa.edu.do/bitstream/handle/123456789/429/Compedio%20-%20tesis%20GTE-2017-2.pdf?sequence=1&isAllowed=y) [https://rai.uapa.edu.do/bitstream/handle/123456789/429/Compedio%20-](https://rai.uapa.edu.do/bitstream/handle/123456789/429/Compedio%20-%20tesis%20GTE-2017-2.pdf?sequence=1&isAllowed=y) [%20tesis%20GTE-2017-2.pdf?sequence=1&isAllowed=y??aupas Pait??n, H., Mej??a](https://rai.uapa.edu.do/bitstream/handle/123456789/429/Compedio%20-%20tesis%20GTE-2017-2.pdf?sequence=1&isAllowed=y)  [Mej??a, E., Novoa Ram??rez, E., & Villag??mez Paucar, A. \(2014\).](https://www.zotero.org/google-docs/?aD7AwZ) *[Metodolog??a de la](https://www.zotero.org/google-docs/?aD7AwZ)  [investigaci??n: Cuantitativa—Cualitativa y redacci??n de la tesis](https://www.zotero.org/google-docs/?aD7AwZ)*[. Ediciones de la U.](https://www.zotero.org/google-docs/?aD7AwZ)

Trejo., H. (2019). Recursos digitales para la integración de la colaboración en clase de lengua extranjera.

[UNESCO. \(2018, enero 4\).](https://www.zotero.org/google-docs/?aD7AwZ) *[Recursos educativos abiertos](https://www.zotero.org/google-docs/?aD7AwZ)*[. UNESCO.](https://www.zotero.org/google-docs/?aD7AwZ)  [https://es.unesco.org/themes/tic-educacion/rea](https://www.zotero.org/google-docs/?aD7AwZ)

Vázquez, S. (2020). ¿Qué Es Calibre? – Crea Y Distribuye Tu Libro Digital. Recuperado de <https://digital-editorial.com/que-es-calibre/>

Vinueza, G. (2020). Emaze- Crea tus presentaciones como todo un profesional. Recuperado d[e](https://www.usfq.edu.ec/sites/default/files/2020-07/pea_025_0016_0.pdf) [https://www.usfq.edu.ec/sites/default/files/2020-07/pea\\_025\\_0016\\_0.pdf](https://www.usfq.edu.ec/sites/default/files/2020-07/pea_025_0016_0.pdf)

Viñals Blanco , A., & Cuenca Amigo, J. (2016). El rol del docente en la era digital. Revista Interuniversitaria de Formación del Profesorado, 30(2),103-114.[fecha de Consulta 8 de Enero de 2023]. ISSN: 0213-8646. Recuperado de: https://www.redalyc.org/articulo.oa?id=27447325008

Vizcaino, P. (2017) ¿Qué es MIRO?. Recuperado d[e](https://economicas.ua.es/es/documentos/miro.-pizarra-colaborativa.pdf) <https://economicas.ua.es/es/documentos/miro.-pizarra-colaborativa.pdf>

Zapata, M. (2012). Recursos educativos digitales: conceptos básicos. Julio 23, 2016 de Programa Integración de Tecnologías, Universidad de Antioquia Sitio web: http://aprendeenlinea.udea.edu.co/boa/contenidos.php/d211b52ee1441a30

### **INSTRUCCIONES PARA LA CONSULTA DEL TEXTO COMPLETO:**

Para consultar a texto completo esta tesis solicite en este formulario [\(https://forms.gle/vx5iLzv1pAMyN3d59](https://forms.gle/vx5iLzv1pAMyN3d59) como hipervínculo) o dirigirse a la Sala Digital del Departamento de Biblioteca de la Universidad Abierta para Adultos, UAPA.

#### **Dirección**

#### **Biblioteca de la Sede – Santiago**

Av. Hispanoamericana #100, Thomén, Santiago, República Dominicana 809-724-0266, ext. 276; [biblioteca@uapa.edu.do](mailto:biblioteca@uapa.edu.do)

### **Biblioteca del Recinto Santo Domingo Oriental**

Calle 5-W Esq. 2W, Urbanización Lucerna, Santo Domingo Este, República Dominicana. Tel.: 809-483-0100, ext. 245. [biblioteca@uapa.edu.do](mailto:biblioteca@uapa.edu.do)

#### **Biblioteca del Recinto Cibao Oriental, Nagua**

Calle 1ra, Urb Alfonso Alonso, Nagua, República Dominicana. 809-584-7021, ext. 230. [biblioteca@uapa.edu.do](mailto:biblioteca@uapa.edu.do)